This document gives a step by step flow related to processing of Payroll through SAP system.

### I. Maintain Master Data (Transaction code: PA30)

• The following info types are mandatory to be maintained for eligible employees before executing Payroll, from 26<sup>th</sup> to 20<sup>th</sup> of next month

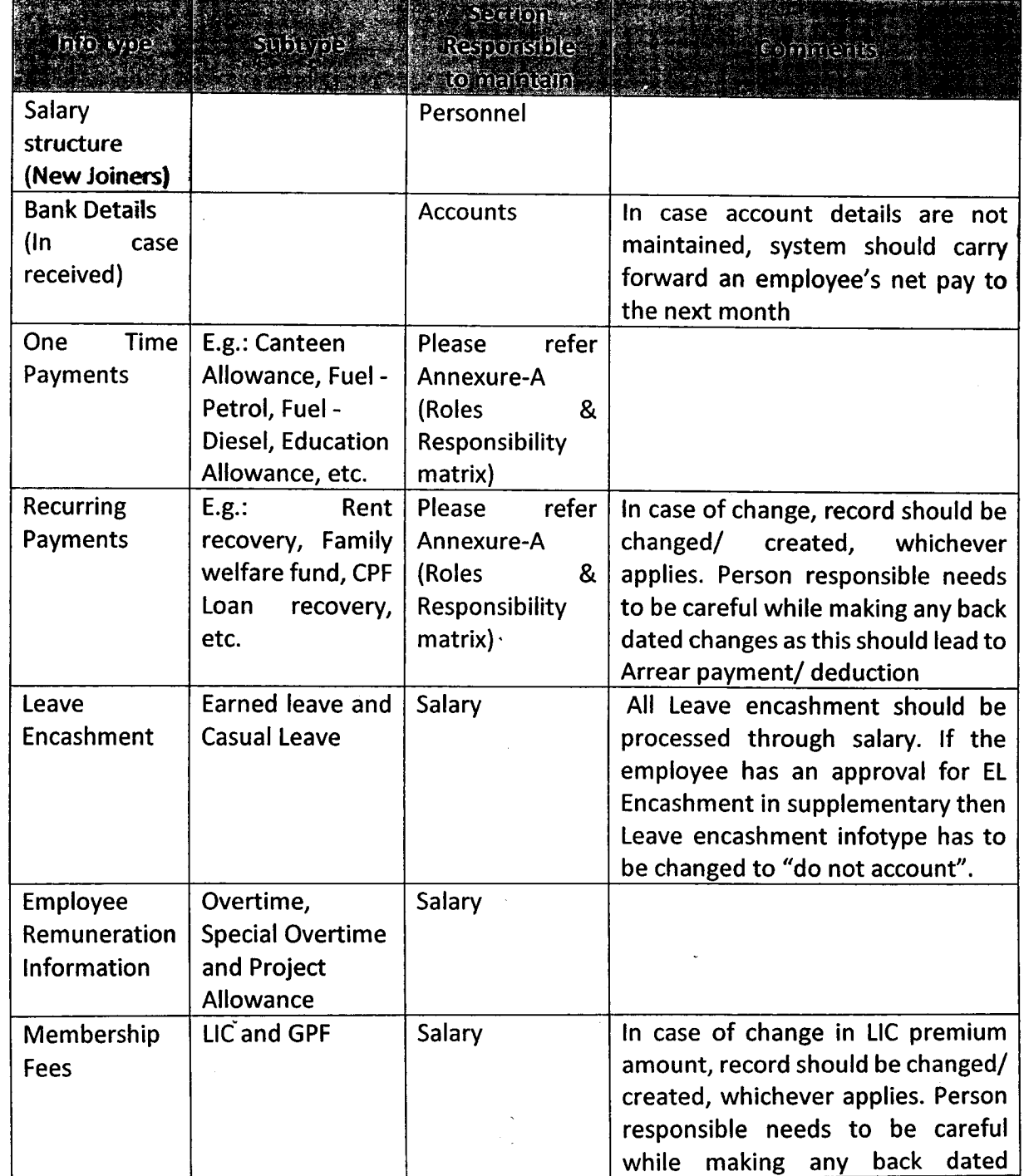

Gold Page 1 of 3

 $\check{\mathcal{S}}$ 

## Advisory for Payroll Processing

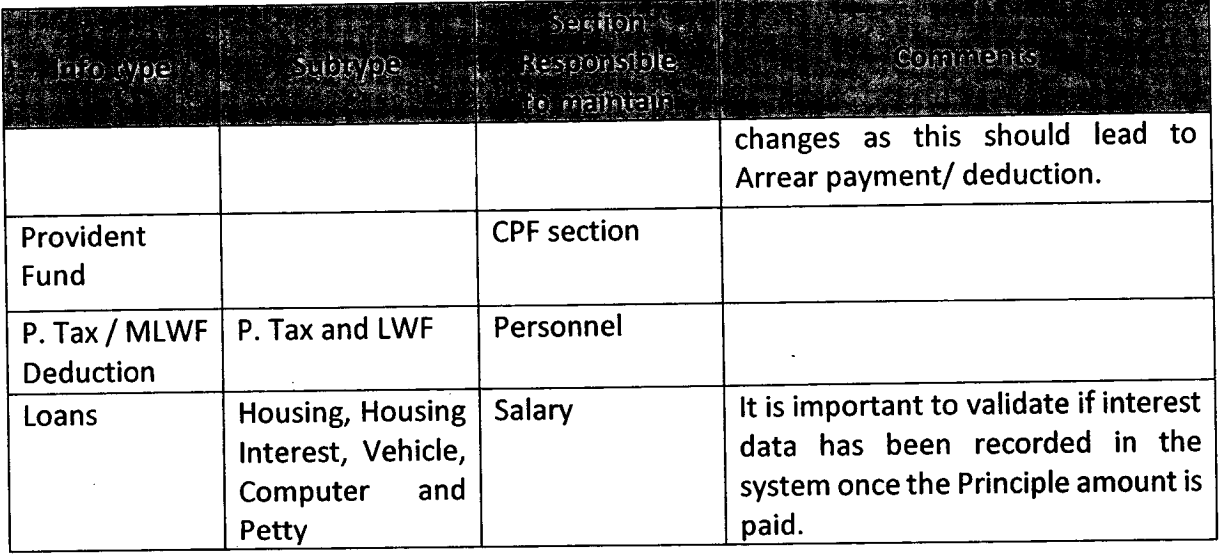

- II. Unlock Locked Personnel numbers if any, after receiving order from Personnel Department by 20<sup>th</sup> of every month (Personnel Section)
- III. Extract Employee Reconciliation report by the 20<sup>th</sup> (Salary)
- IV. Change Payroll Control record to Release for Payroll by 21st of every month ( Salary section)
- V. Execute Payroll in Test/ Simulation mode for DP and CP Payroll areas together to ensure payroll has executed successfully for all employees without any errors. (Transaction code: PC00\_M40\_CALC) on 21st (Salary)
- VI. If no errors are faced then Execute Live Payroll for both payroll areas Latest by 22nd (Salary)
- VII. Salary Register
	- Extract Salary register to verify the amounts paid to employees. (Transaction code: ZHR\_SREG)
	- If the amounts paid have discrepancies then change the control record to Release for Correction and make the necessary changes in employee master.
	- Once the amounts are changed, set Payroll Control record to Release for Payroll and repeat the steps mentioned from VI to VII to be completed between 23rd and 24th (Salary)
- VIII. Once amounts are verified, create simulation documents for CP and DP Payroll Areas. (Transaction code: PC00\_M99\_CIPE) by 24<sup>th</sup> (Salary)
	- IX. Document Posting
		- If document is created without any errors then create Live Posting document for all Payroll Areas by changing Control record (Transaction Code: PA03) to Exit for Payroll.
		- Release the documents for posting. (Transaction code: PCPO)

### $Page 2 of 3$

- Post the documents to Finance. (Transaction code: PCPO) by 25<sup>th</sup> morning 10 AM (Salary)
- x. Payroll Control record (Transaction code: PA03)
	- Ensure that Payroll Control record of DP (Deputation Employees), CP (CIDCO Employees) and SP (Suspended Employees) is set to the current payroll period. The initial status of the control record must be in Release for Correction. .. after processing of final payroll, 25<sup>th</sup> of every month (Salary)

# Salary processing completed

#### Notes:

- a. Actions like hiring, suspension and separation of an employee not to be carried out in period of 21<sup>th</sup> to 25<sup>th</sup> of month.
- b. In case of separations, payment to be made by Normal payroll process only.
- Investment data of an employee has to be maintained in period 26th of previous month to 20<sup>th</sup> of the next month. c.
- From 16 to be distributed to employees on or before 30<sup>th</sup> June every year. d.
- Off cycle payment for leave encashment to be made once in a week and subsequently in the next 3 months it should be processed via normal payroll process. e.
- Payment for CPF should be made from accounts department via RTGS with immediate effect. f.
- Currently payroll process takes 5 working days, ways should to be explored to reduce payroll processing time to 3 working days. g.

**Page 3 of 3** 

To all HOD's HReel 3/17/71 Coldi Hold)

Cc to: VC & MD, JMD-2, CVO: for information please

#### <u>Annexure-A</u>

# ROLES & RESPONSIBILITY SHEET FOR SAP SYSTEM

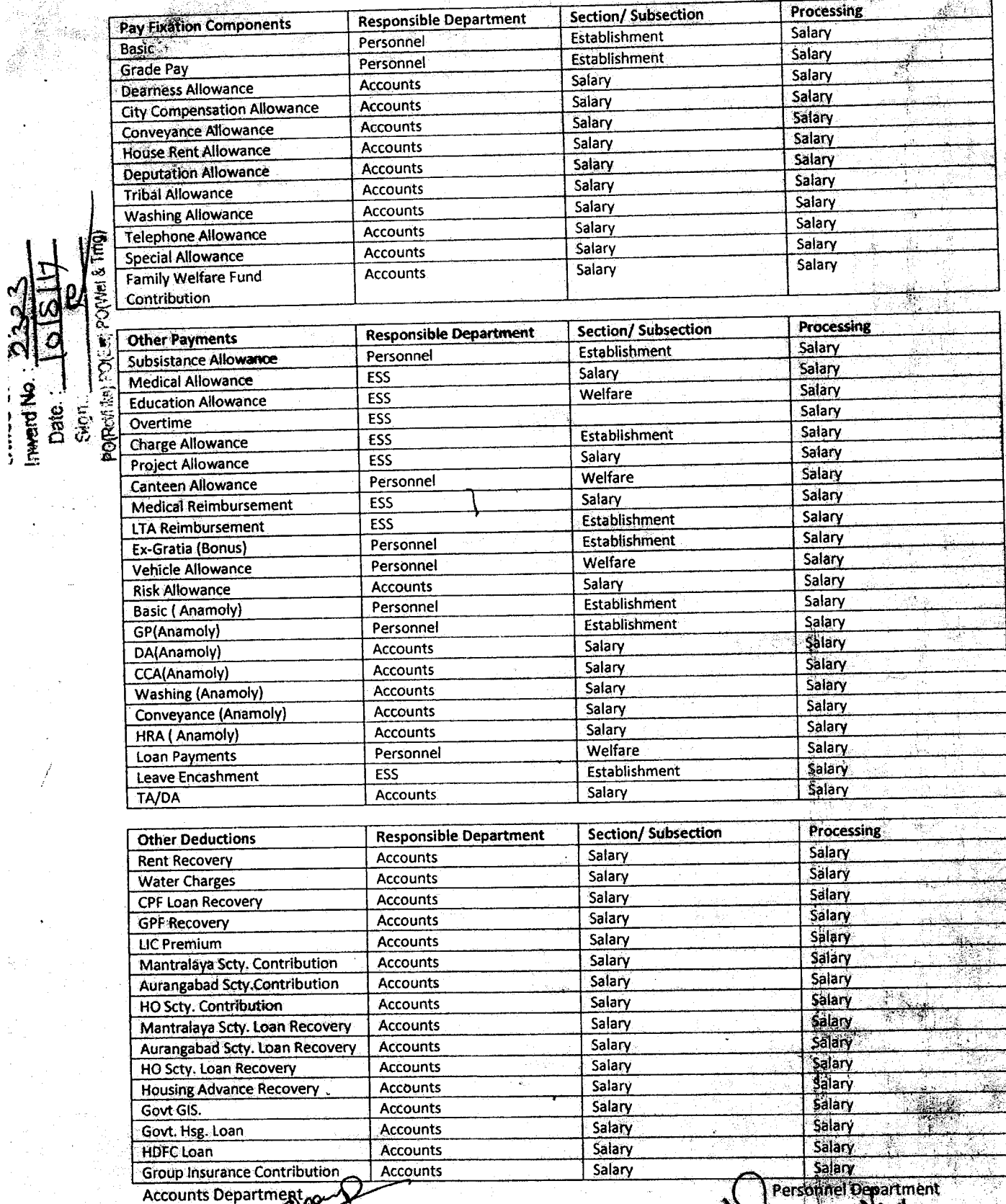

counts Department

D

PO (ESTABLISHMENT) PO (RCT &

. é

#### ROLES & RESPONSIBILITY SHEET FOR SAP SYSTEM

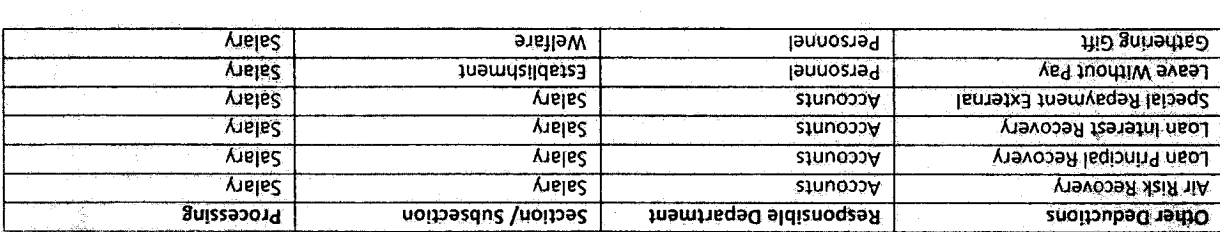

Accounts Department

 $\frac{1}{2}$  let  $\frac{18}{2}$ **(LN3INHSFIG** KE) DO (E2 Personnel Department

PO (RCT

EUPHALENT OUR